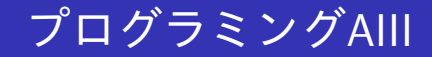

#### <sup>2023</sup>年度講義資<sup>料</sup> (2)

#### <sup>新</sup>潟大<sup>学</sup> <sup>工</sup>学部工学<sup>科</sup> <sup>知</sup>能情報システムプログラム

<sup>青</sup>戸等<sup>人</sup>

(ロ) (御) (君) (君) (君) 君 のぬの

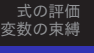

<span id="page-1-0"></span>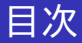

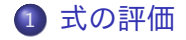

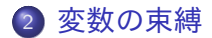

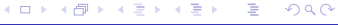

 $1/19$ 

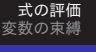

<span id="page-2-0"></span>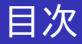

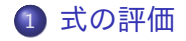

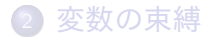

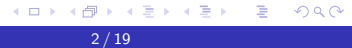

式[の](#page-2-0)評<sup>価</sup> <sup>変</sup>[数](#page-20-0)の束縛

# インタープリタ(対話型コンパイラ)との対話 (1)

\$ smlsharp ... # 12; val it =  $12$  : int  $# 1 + 1$ : val it =  $2$  : int.  $\# 1 + 2 * 3$ : val it =  $7$  : int.  $\#$  (1 + 2)  $*$  3; val it =  $9$  : int  $# 2 - 3$ : val it =  $\tilde{z}$  : int  $# 2 * 3;$ val it =  $6:$  int

インタープリタのループ 式の入<sup>力</sup> ⇒値の表示 ⇒プロンプトの表示 ● 式の区切りは ";" (セミコロン)

する メモ メモ メモ メモ

G.

式[の](#page-2-0)評<sup>価</sup> <sup>変</sup>[数](#page-20-0)の束縛

# インタープリタ(対話型コンパイラ)との対話 (1)

\$ smlsharp

```
...
# 12;
val it = 12 : int.
# 1 + 1:
val it = 2 : int
\# 1 + 2 * 3:
val it = 7 : int
\# (1 + 2) * 3;
val it = 9 : int
# 2 - 3:
val it = *1 : int.
# 2 * 3;val it = 6: int
```
- インタープリタのループ 式の入<sup>力</sup> ⇒値の表示 ⇒プロンプトの表示
- 式の区切りは ";" (セミコロン)
- 式の値と一緒に「型」も表示 される
	- int ...整数型
- **整数型の演算 (教p.12.7)** 
	- <sup>加</sup>算,乗算,減算
	- マイナスは, ~
	- 通常の結合順序

- イ何 メ ミ メ マ キ メ ヨ メ ニヨ

式[の](#page-2-0)評<sup>価</sup> <sup>変</sup>[数](#page-20-0)の束縛

# インタープリタ(対話型コンパイラ)との対話 (2)

- ●":"と改行の扱い
- # 11; 12; val it =  $11 : int$ val it =  $12 : int$ # 11  $> + 12$  $>$  ; val it  $= 23$  : int  $# 2 + 3;$ val it  $= 5$  : int. # it; val it =  $5$  : int. # it  $* 4$ : val it =  $20$  : int.
- ";"は行の途中にも使用可.
- 改行は式の終了とは見做さ れない.
- ●">" ... 式の続きを入力す るプロンプト (教p12.10)

G. ാഹ

式[の](#page-2-0)評<sup>価</sup> <sup>変</sup>[数](#page-20-0)の束縛

# インタープリタ(対話型コンパイラ)との対話 (2)

- ●":"と改行の扱い
- # 11; 12; val it =  $11 : int$ val it =  $12 : int$ # 11  $> + 12$  $>$  ; val it  $= 23$  : int  $# 2 + 3;$ val it =  $5$  : int. # it; val it =  $5$  : int. # it  $* 4$ : val it =  $20$  : int.
- ";"は行の途中にも使用可.
- 改行は式の終了とは見做さ れない.
- ●">" ... 式の続きを入力す るプロンプト (教p12.10)
- **itについて (教p.11.1)** 
	- "it"には,最後の入力の<sup>値</sup> が保持されている.

4 / 19

G.

 $\Omega$ 

itを式に使ってよい.

式[の](#page-2-0)評<sup>価</sup> <sup>変</sup>[数](#page-20-0)の束縛

## インタープリタ(対話型コンパイラ)との対話 (2)

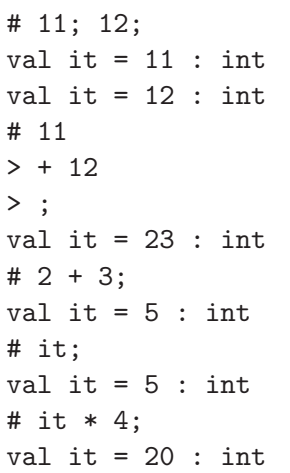

- ●":"と改行の扱い
	- ";"は行の途中にも使用可.
	- 改行は式の終了とは見做さ れない.
	- ">" ... 式の続きを入力す るプロンプト (教p12.10)
- **itについて (教p.11.1)** 
	- "it"には,最後の入力の<sup>値</sup> が保持されている.
	- itを式に使ってよい.
- インタープリタの終了(教1. <sup>6</sup>節) ...ˆD (Ctrlキーを押しな がらDキー,ファイル終了文 字)

K @ ▶ K 로 ▶ K 로 ▶ \_ 로 \_ K) Q Q @

# インタープリタとの対話の基本形

#### インタープリタとの対話の基本形

<sup>1</sup> # 式 ; (\*ユーザの入力\*) <sup>2</sup> val it = 式の<sup>値</sup> : 式の<sup>型</sup> (\*インタープリタからの返答\*) <sup>3</sup> #

5 / 19

K ロ ▶ K @ ▶ K ミ ▶ K ミ ▶ - ' 큰' - 10 Q @

## インタープリタとの対話の基本形

#### インタープリタとの対話の基本形

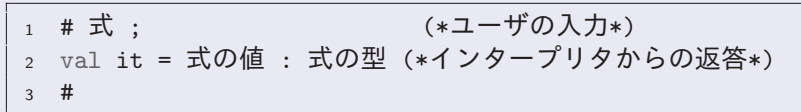

● インタープリタは「式」から「値」を計算する. 「式」 から「値」を計算することを「式を評価する」という. 「式」=「プログラム」  $\lceil$ 値」 $=$ 「計算結果」

KID KAP KIB KIB KIB KORA

## インタープリタとの対話の基本形

#### インタープリタとの対話の基本形

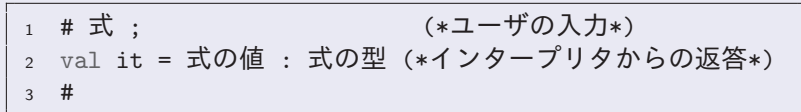

- インタープリタは「式」から「値」を計算する. 「式」 から「値」を計算することを「式を評価する」という. 「式」=「プログラム」 「値」=「計算結果」
- 式には型がついている. 「式の値」とともに「式の型」に も注目すべし. 型は自動的に推論される.

∢何 ▶ ∢ ヨ ▶ ∢ ヨ ▶ │ ヨ │ つQ企

式[の](#page-2-0)評<sup>価</sup> <sup>変</sup>[数](#page-20-0)の束縛

## 基本的な型の例 (教p.11〜p.14)

整数<sup>型</sup> int <sup>以</sup>外の基本的な型いくつか.詳細は第3回の講義で.

# 1.0; 1e2; val it =  $1.0$  : real val it = 100.0 : real # true; false; val it = true : bool val it = false : bool # #"A"; #"#"; #"\n"; val it =  $\#^{\prime\prime}$ A" : char val it =  $\#$ " $\#$ " : char val it =  $\#''\n\cdot char$ # "Programming AIII"; ""; val it =  $" " : string$ 

実数型 real

- 小数表示や指数表示で,整数型 と区別.
- 真理値型 bool
	- true (真) と false (偽) (小文字)
- 文字型 char
	- ダブルクオート(")で囲んだ文 字の前に#を付ける.
- 文字列型 string
	- 文字列は"で囲んで表す.

val it = "Programming AIII" : string

Ε つくへ

## 整数型 int と実数型 real

```
# 10 div 3; 10 mod 3; ~ 3;
val it = 3 : int.
val it = 1 : int.
val it = \tilde{z} : int
# 3.0 * 1e~3;
val it = 0.003 : real
# 10.0 / 3.0;
val it = 3.33333333333 : real
# (real 10) / 3.0;
val it = 3.33333333333 : real
\# (1.0 - 0.6) * (1.1 + 0.9) / \degree4.0;
val it = 0.2 : real
```
● 整数型の演算 <sup>加</sup>乗減算 ● マイナス(~) div ...商 mod ...剰余 ●実数型の演算 <sup>四</sup>則演算(+,-,\*,/) ● マイナス(~) real関<sup>数</sup> (教p.16.1) ...<sup>整</sup> <sup>数</sup>を対応する実数に<sup>変</sup> 換

7 / 19

式[の](#page-2-0)評<sup>価</sup> <sup>変</sup>[数](#page-20-0)の束縛

# 真理値型 bool

# 10 = 2 \* 5; val it = true : bool # 2 + 2 > 3; val it = true : bool # (1 < 2) = (2 > 3); val it = false : bool # if 2 < 3 then "y" else "n"; val it = "y" : string # (if 2 < 3 then 1 else 0) \* 3; val it = 3 : int # (if 2 < 3 then 1 else 0) = 1; val it = true : bool = ...値の同一性 <,> ...値の大小 if c then exp<sup>1</sup> else exp<sup>2</sup> cが真なら,exp1の値 cが偽なら,exp2の値 if <sup>文</sup>全体で1つの式にな る. 式なので,もちろん,<sup>他</sup> <sup>の</sup>式の中でも使ってよ い.

8 / 19

K ロ ▶ K @ ▶ K ミ ▶ K ミ ▶ - ' 큰' - 19 Q @

。直理値型を返す演算

式[の](#page-2-0)評<sup>価</sup> <sup>変</sup>[数](#page-20-0)の束縛

## 文字型 char と文字列型 string

```
# ord #"A"; ord #"a";
val it = 65 : int.
val it = 97 : int.
# chr 66; chr 98;
val it = \#^{\prime\prime}B^{\prime\prime} : char
val it = \#"\mathbf{b}" : char
# #"A" < #"B";
val it = true : bool
# (str #"A") = "A";
val it = true : bool
# "aBc" < "abC";
val it = true : bool
# "Hello, " ^ "World!";
val it = "Hello, World!" : string
```
- ord,chr関数... 文字と文 字コード(整数)の変換
- 文字の大小... 文字コード <sup>で</sup>比<sup>較</sup>
- str関数... 文字に対応す る文字列を返す
- 文字列の大小... 辞書式順 序で比<sup>較</sup>
- ^ 演算... 2つの文字列を 連結した文字列を返す.

9 / 19

御 ▶ <唐 > <唐 > 『唐』 のなび

## 関数適用における括弧について (教p.13.-3)

- ord,chr,real,strなど,さまざまな関数を見てきた.<br>● 数学の通常の記法では, 関数 <del>f</del>に対して,(実)引数 $e$ を
- 数学の通常の記法では, 関数 $f$ に対して,  $(\equiv)$ 引数 $e$ を適<br>用した形(関数適用)を, 「  $f(e)$ 」のように,引数を括弧<sup>,</sup>  $\lceil f(e) \rceil$  のように, 引数を括弧を 囲んで書く.
- $\bullet$  一方, SMLの記法では, 「 $f e$ 」のように, 括弧を使わず, スペースで区切って書く.
- 前者のように書いてもよいが, 後に学習する「高階関数」 <sup>を</sup>含めて扱う場合には,後者の書き方が合理的. (実は, <sup>数</sup>学でも,場合によっては,後者の記法を使うことがよく ある.)
- もっぱら, 括弧は結合の順序を表わすのに用いる.

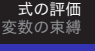

# ファイルに作成したプログラムの利用 (教1.5節)

#### プログラムファイルの利用

<sup>1</sup> # use "ファイル名" ;

- use <sup>文</sup>は,指定されたファイルに書かれている式を実行<sup>す</sup> <sup>る</sup>.後述する「変数定義」や「関数定義」が書かれていれ <sup>ば</sup>,それを実行して変数名や関数名を束縛する.
- 式の評価に失敗したときは、そのエラーを解析してエラー メッセージを表示する.
- ファイル名は, インタプリタを起動したディレストリをカ レントディレストリとしたパス指定を文字列として与え る.

→ イラト イミト イラト

GB 11  $\Omega$ 

# プログラムファイルの利用とコメント

```
$ cat test.sml
if #"a" < #"A"
then (str #"a") (str #"A")else (str #"A") ^ (stu #"a"); (* スペルミス *)
$ cat test2.sml
if #"a" < #"A"
then (str #"a") (str #"A")else (str #"A") ^ (str #"a");
$ smlsharp
...
# use "test.sml";
test.sml:3.19-3.21 Error: (name evaluation "190") unbound variable: stu
# use "test2.sml";
val it = "Aa" : string
#
  ● (* と *) に囲まれた部分はコメントとしてインタープリタ
```
に無視される(教p.19).

12 / 19

KET KEN KEN (EN 1900)

式[の](#page-2-0)評<sup>価</sup> <sup>変</sup>[数](#page-20-0)の束縛

## <span id="page-18-0"></span><sup>構</sup>文と型のエラー (教1.3節) (1)

エラー検出,および,これまで学習した概念で説明できる「<sup>構</sup> <sup>文</sup>エラー」と「型エラー」について説明する.

- SMLでは, コンパイルの時点で型の整合性チェックが行な われる(静的型チェック). 「静的型チェック」はモダン <sup>な</sup>(関数型)プログラミング言語の大きな特徴.
- $\bullet$  エラーレポートの最初の $n.x$ – $m.y$ の部分は, エラーの位置 <sup>情</sup>報(n行目のx文字目〜m行目のy文字目). インタープリタ場合は,インタープリタ起動後の位置.<sup>フ</sup> ァイルから読み込んだ場合は,ファイルの位置.
- エラー検出は完全でない.
	- 2番目以降に検出されたエラーは,最初のエラーが伝搬し たものかもしれない.
	- <sup>検</sup>出された位置より,手前の箇所にバグがあるかもしれな <sup>い</sup>.エラーメッセージも注意深く見る.

式[の](#page-2-0)評価<br><sub>教の束縛</sub> <sup>変</sup>[数](#page-20-0)の束縛

# <span id="page-19-0"></span><sup>構</sup>文と型のエラー (教1.3節) (2)

- <sup>構</sup>文エラー:構文的にあり得ない箇所が検出された.
	- # 1..0; (interactive):1.1-1.1 Error: syntax error found at PERIOD
- 型エラー:演算子(operator)の型と引数(operand)の型の整 合性がとれていない.

```
# chr #"a";
```
(interactive):2.0-2.7 Error:

(type inference 026) operator and operand don't agree

operator domain: int

operand: char

- <sup>演</sup>算子(chr)の定義域(domain)は,整数(int).
- ●実際に与えられている引数(operand)[は](#page-18-0)[,](#page-20-0)[文](#page-18-0)[字](#page-19-0)[\(](#page-20-0)[c](#page-1-0)[h](#page-2-0)[r](#page-19-0)[\)](#page-20-0)[.](#page-1-0)

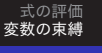

<span id="page-20-0"></span>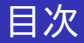

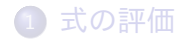

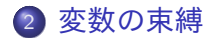

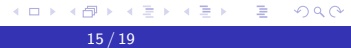

式[の](#page-2-0)評<sup>価</sup> <sup>変</sup>[数](#page-20-0)の束縛

#### <sup>変</sup>数の束縛と利用

```
# val x = 2; (* 変数の束縛 *)
val x = 2: int
# x + 3;val it = 5 : int (* xの値はっになっている *)
# val y = 1 + x;      (* 変数の束縛 *)<br>val y = 3 : int      (* 変数の値は式の
val y = 3 : int                   (* 変数の値は式の評価結果 *)<br># val x = "aaa";               (* 変数の新しい束縛 *)
                         (* 変数の新しい束縛 *)
val x = "aaa" : string# val y = "bbb";val y = "bbb" : string
# x ^ y; (* 新しい束縛が使われる *)
val it = "aaabbb" : string
# z; (* 変数が未定義の場合 *)
(interactive):3.0-3.0 Error: (name evaluation "190")
unbound variable: z (* 未定義エラー *)
#
```
16 / 19

∢何 ▶ ∢ ヨ ▶ ∢ ヨ ▶ │ ヨ │ つQ企

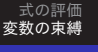

#### <sup>変</sup>数の束縛の基本形

変数の束縛の基本形<br> ̄<sub>! # va1</sub> 変数名 = 式 : 1 # val 変数名 = 式 ; (\*ユーザの入力\*)<br>。 val 変数名 = 式の値 · 式の型 *(\**インタープリタの返 <sub>2 val</sub> 変数名 = 式の値 : 式の型 (\*インタープリタの返答\*)<br><sup>。 #</sup> <sup>3</sup> #

#### 式中の変数の評<sup>価</sup>

式の中に表われる変数は,その値に評価される.

- 変数の値を定義することを, 変数を束縛するという.
- <sup>変</sup>数の値は,式を評価した値に束縛される.
- <sup>変</sup>数の型は式の型と同じになる.
- 変数の値が束縛されていなければ, 未定義エラーになる.<br>◇◇◇◇ ≋ ◇◇◇

## <span id="page-23-0"></span>変数名の約束 (教p.16–17)

```
# val A31 = 11;
val A31 = 11 : int
# val Z' = 3;
val Z' = 3 : int
# val A_2 = 11;
val A_2 = 11 : int
# val abc_52' = 4;
val abc_52' = 4 : int
# val -- = 2;
val -- = 2 : int.
# val ++ = 3:
val + = 3 : int# -- + ++ ;
val it = 5 : int.
#
```
- 変数を表わす識別子(変 <sup>数</sup>に使える名前)は2種 類のタイプがある. (<sup>こ</sup> こでは,値を表わす変数のみを 考える.)
- (1種類目) 先頭はアルフ ァベットで,かつ,以 降は,アルファベット, 数字, , のどれか.
- (2種類目) 特殊記号の 列(特殊記号は,例え ば,+,-,<,など)
- ただし,いくつかの予 約語は例外.<br>《ロ》《@》《ミ》《ミ》 ミックへ

式[の](#page-2-0)評<sup>価</sup> <sup>変</sup>[数](#page-20-0)の束縛

<sup>変</sup>数束縛のスコープ

```
#val x = 1; val y = 2; val x = x + y;
val x = 1 : int
val y = 2 : int
val x = 3 : int
#
```
#### <sup>変</sup>数束縛のスコープ(有効範囲)

- 変数の有効範囲は,宣言の後ろから,インタープリタが終 <sup>了</sup>するか同じ名前の変数が宣言されるまで.
- <sup>同</sup>じ名前の変数が宣言されると,元の変数は隠れて見えな くなる. (<sup>⇒</sup> <sup>述</sup>語論理式における変数束縛と同じ)
- 変数宣言の右辺(bodyとよぶ)の評価では, 元の変数が使わ れる. (右辺を評価して, その後で束[縛](#page-23-0)されるため. )<br>- المقدمة المصدر المصدر المصدر المصدر المصدر المصدر المصدر المصدر المصدر المصدر المصدر المصدر المصدر المصدر ال